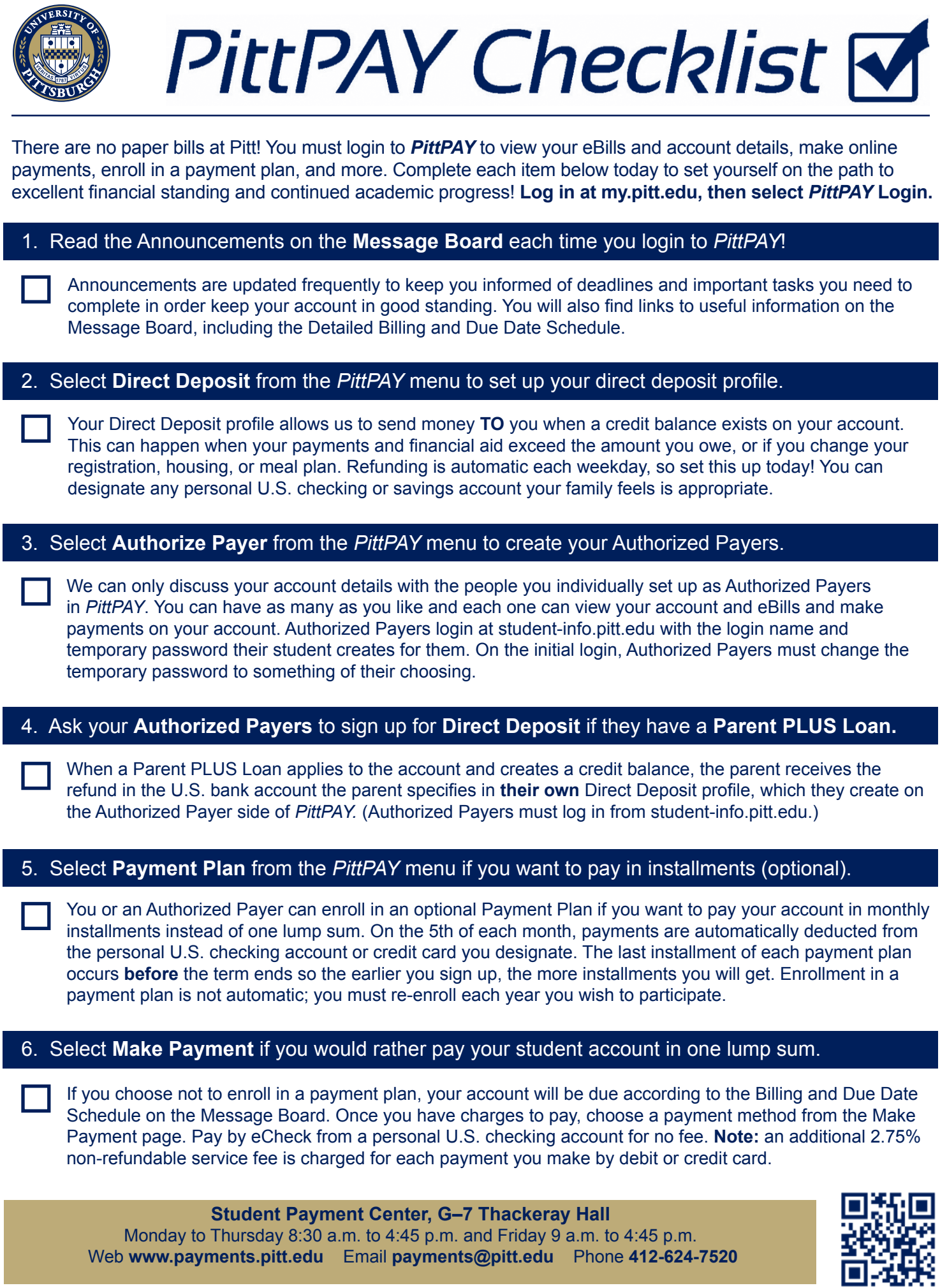

Web **www.payments.pitt.edu** Email **payments@pitt.edu** Phone **412-624-7520**

106088-0416